# **Data Lineage with Apache Airflow using Marquez**

DATA COUNCIL '20

## **Hey! I'm Willy Lulciuc Software Engineer, Datakin @wslulciuc**

#### **AGENDA**

 Intro to Marquez **04 Future Work** Why metadata? Marquez **+** Airflow

# **Today: Limited context**

#### DATA

- What is the data source?
- What is the schema?
- Who is the owner?
- How often is it updated?
- Where is it coming from?
- Who is using the data?

# **Data contextualization!**

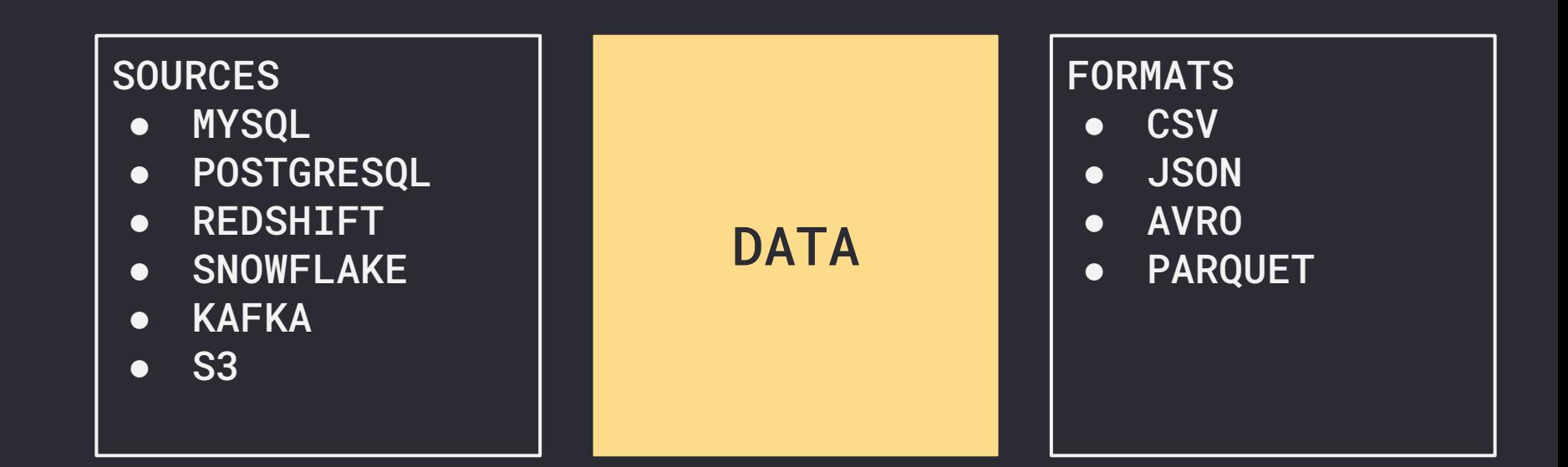

# **Why metadata?**

# **Why manage and utilize metadata?**

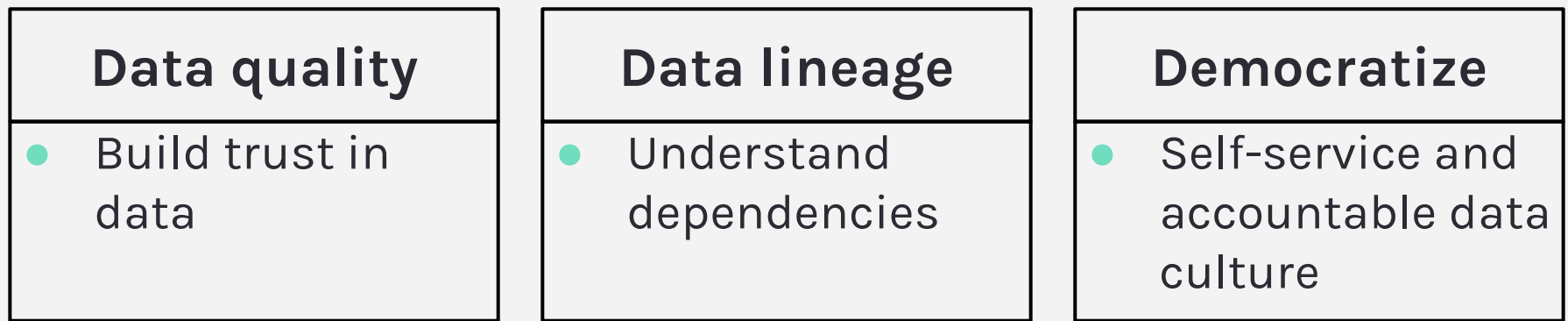

# **Intro to Marquez**

#### **Ground: A Data Context Service**

Joseph M. Hellerstein\*°, Vikram Sreekanti\*, Joseph E. Gonzalez\*, James Dalton<sup> $\triangle$ </sup>, Akon Dey<sup>#</sup>, Sreyashi Nag<sup>§</sup>, Krishna Ramachandran<sup>#</sup>, Sudhanshu Arora<sup>#</sup>, Arka Bhattacharyya\*, Shirshanka Das<sup>+</sup>, Mark Donsky<sup>+</sup>, Gabe Fierro\*, Chang She<sup>+</sup>, Carl Steinbach<sup>†</sup>, Venkat Subramanian<sup>b</sup>, Eric Sun<sup>+</sup> \*UC Berkeley,  $^{\circ}$  Trifacta,  $^{\circ}$ Capital One, #Awake Networks,  $^{\circ}$ University of Delhi, #Skyhigh Networks, #Cloudera, #LinkedIn, #Dataguise

#### **ABSTRACT**

Ground is an open-source data context service, a system to manage all the information that informs the use of data. Data usage has changed both philosophically and practically in the last decade, creating an opportunity for new data context services to foster further innovation. In this paper we frame the challenges of managing data context with basic ABCs: Applications, Behavior, and Change. We provide motivation and design guidelines, present our initial design of a common metamodel and API, and explore the current state of the storage solutions that could serve the needs of a data context service. Along the way we highlight opportunities for new research and engineering solutions.

#### 1. FROM CRISIS TO OPPORTUNITY

Traditional database management systems were developed in an era of risk-averse design. The technology itself was expensive, as was the on-site cost of managing it. Expertise was scarce and concentrated in a handful of computing and consulting firms.

in support of exploratory analytics and innovative application intelligence [26]. Second, while many pieces of systems software that have emerged in this space are familiar, the overriding architecture is profoundly different. In today's leading open source data management stacks, nearly all of the components of a traditional DBMS are explicitly independent and interchangeable. This architectural decoupling is a critical and under-appreciated aspect of the Big Data movement, enabling more rapid innovation and specialization.

#### 1.1 Crisis: Big Metadata

An unfortunate consequence of the disaggregated nature of contemporary data systems is the lack of a standard mechanism to assemble a collective understanding of the origin, scope, and usage of the data they manage. In the absence of a better solution to this pressing need, the Hive Metastore is sometimes used, but it only serves simple relational schemas-a dead end for representing a Variety of data. As a result, data lake projects typically lack even the most rudimentary information about the data they contain or how it is being used. For emerging Big Data customers and vendors, this

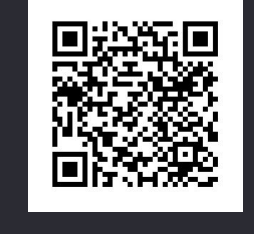

http://cidrdb.org/cidr2017/papers/p111-hellerstein-cidr17.pdf

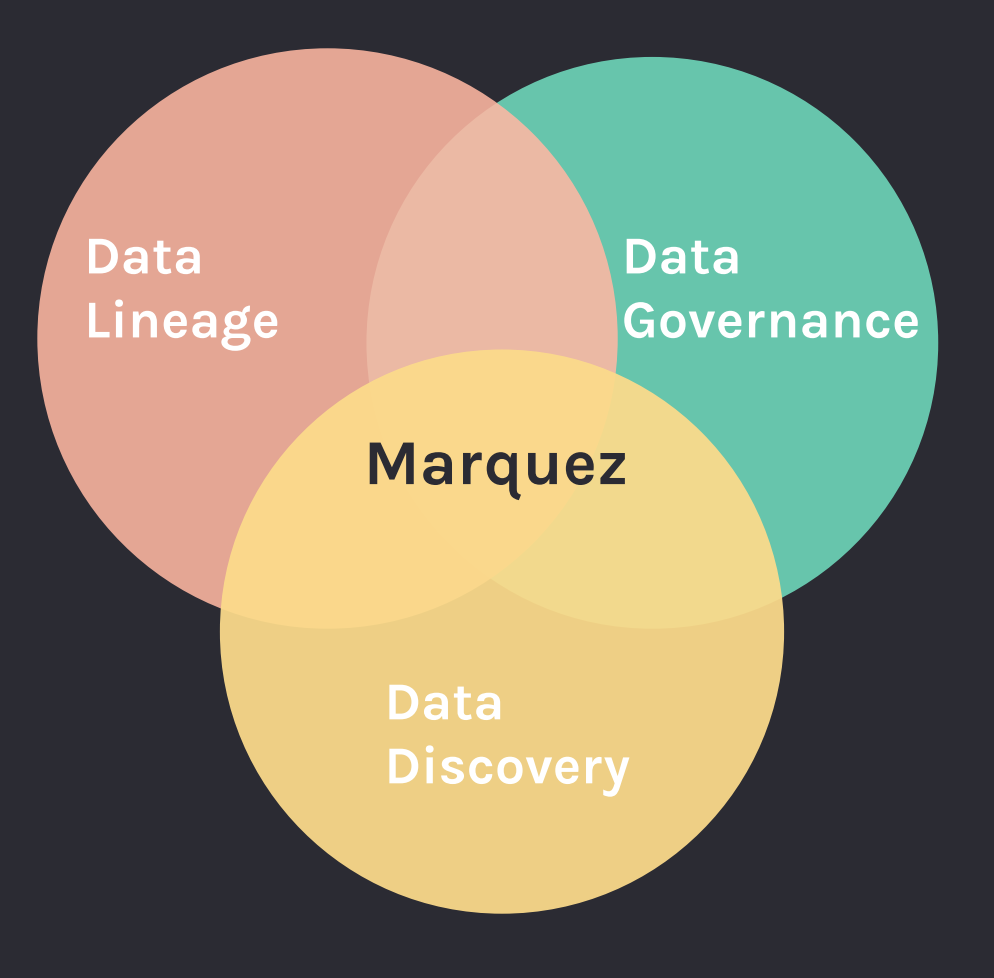

### **Metadata Service**

- **● Centralized metadata management**
	- Sources
	- Datasets
	- Jobs

#### **● Modular framework**

- Data governance
- Data lineage
- Data discovery **+** exploration

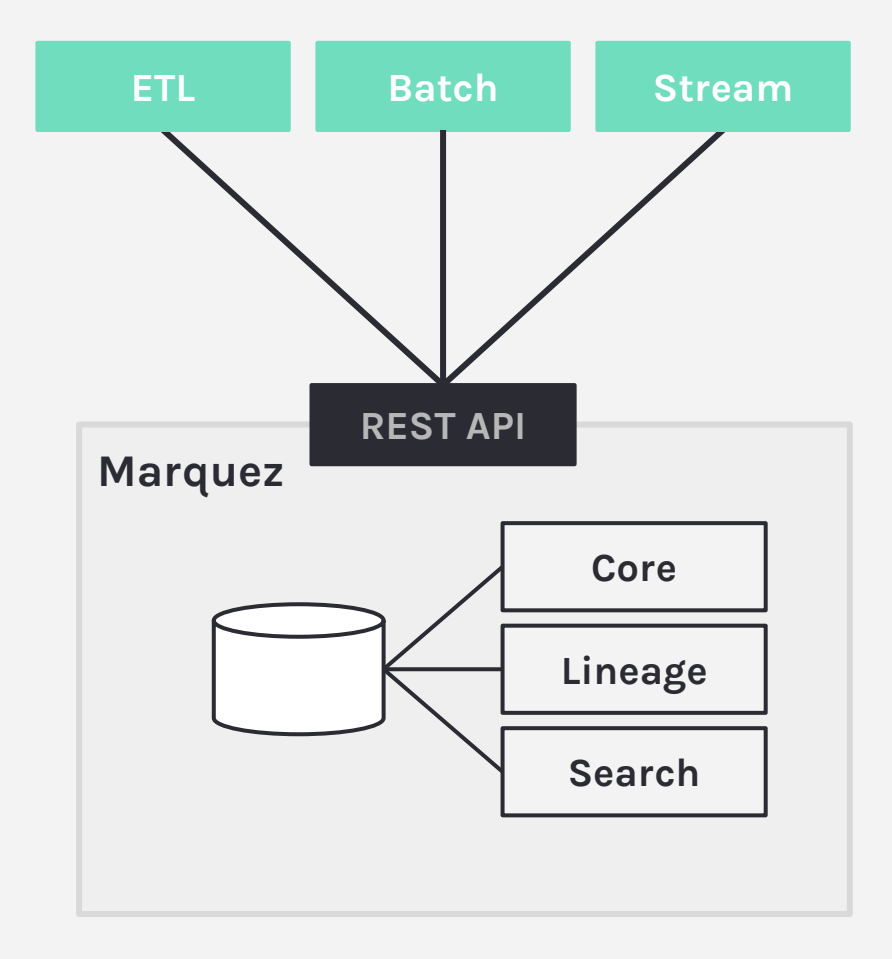

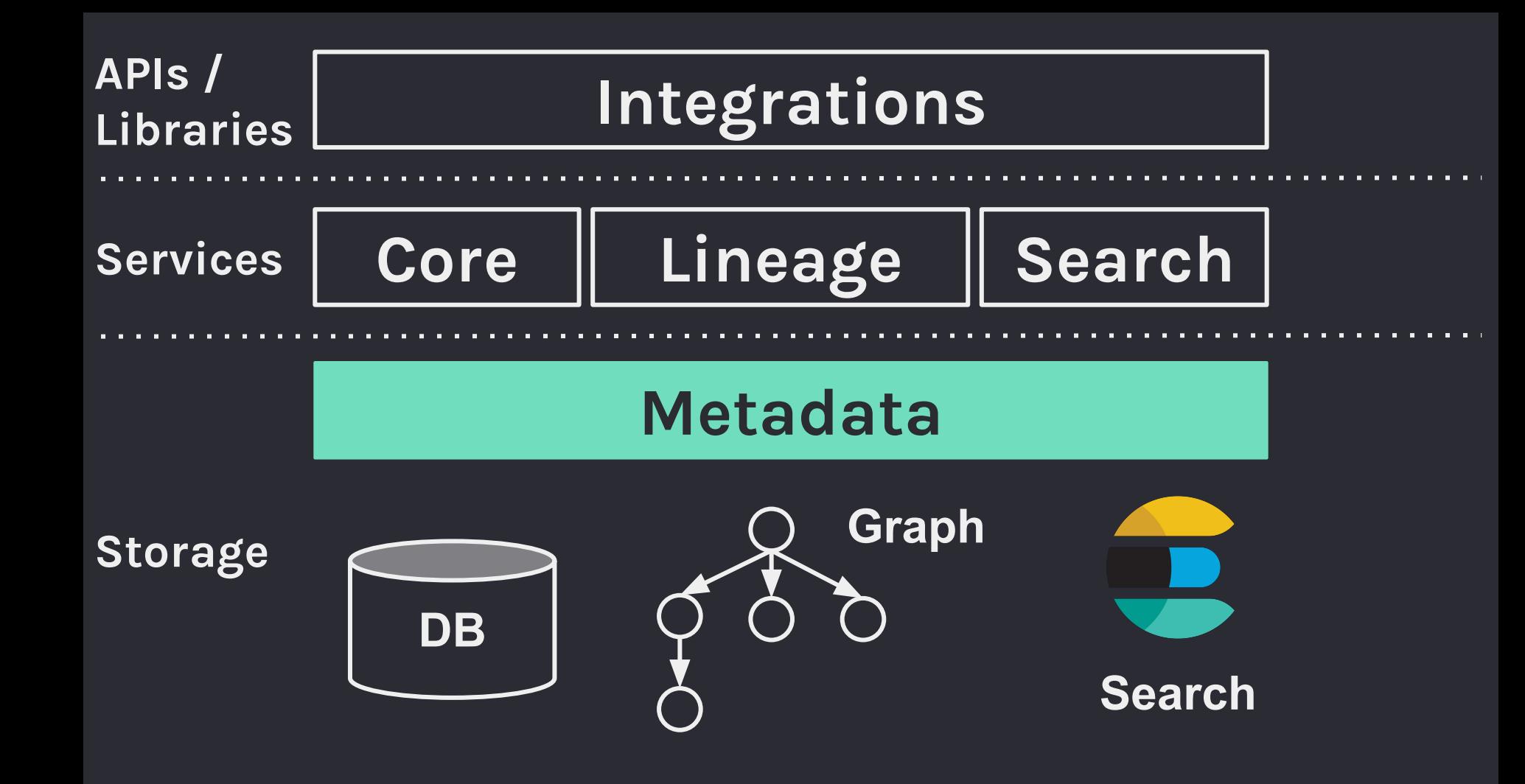

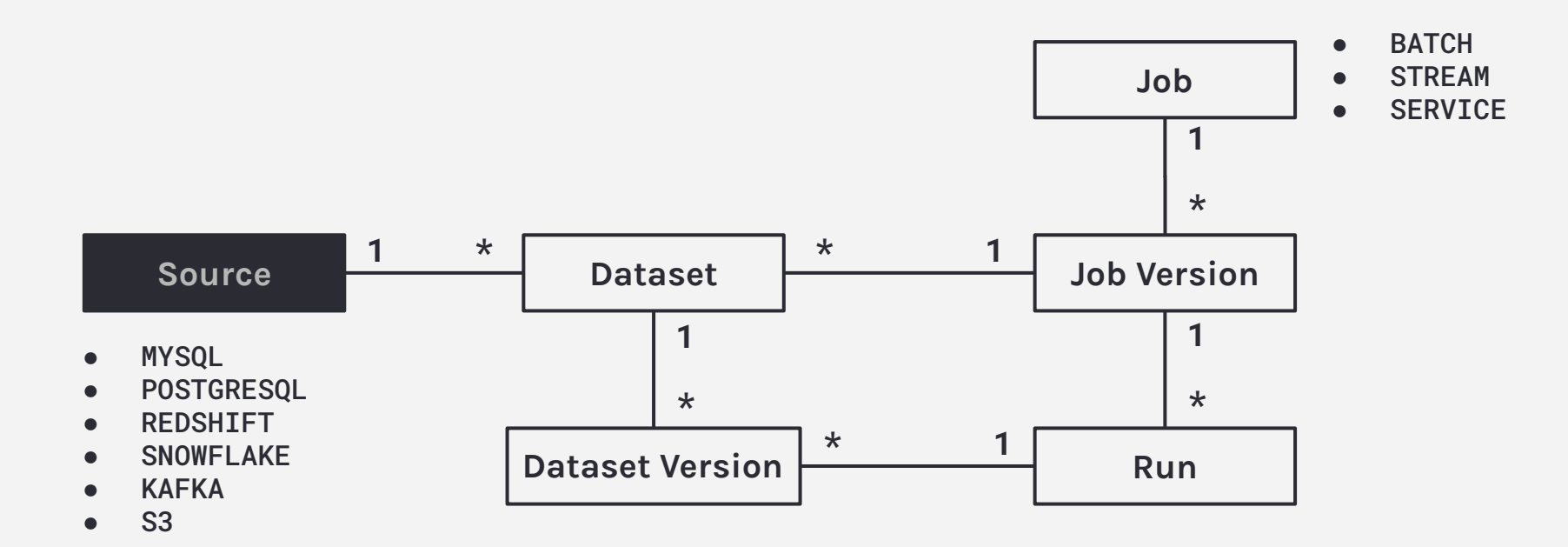

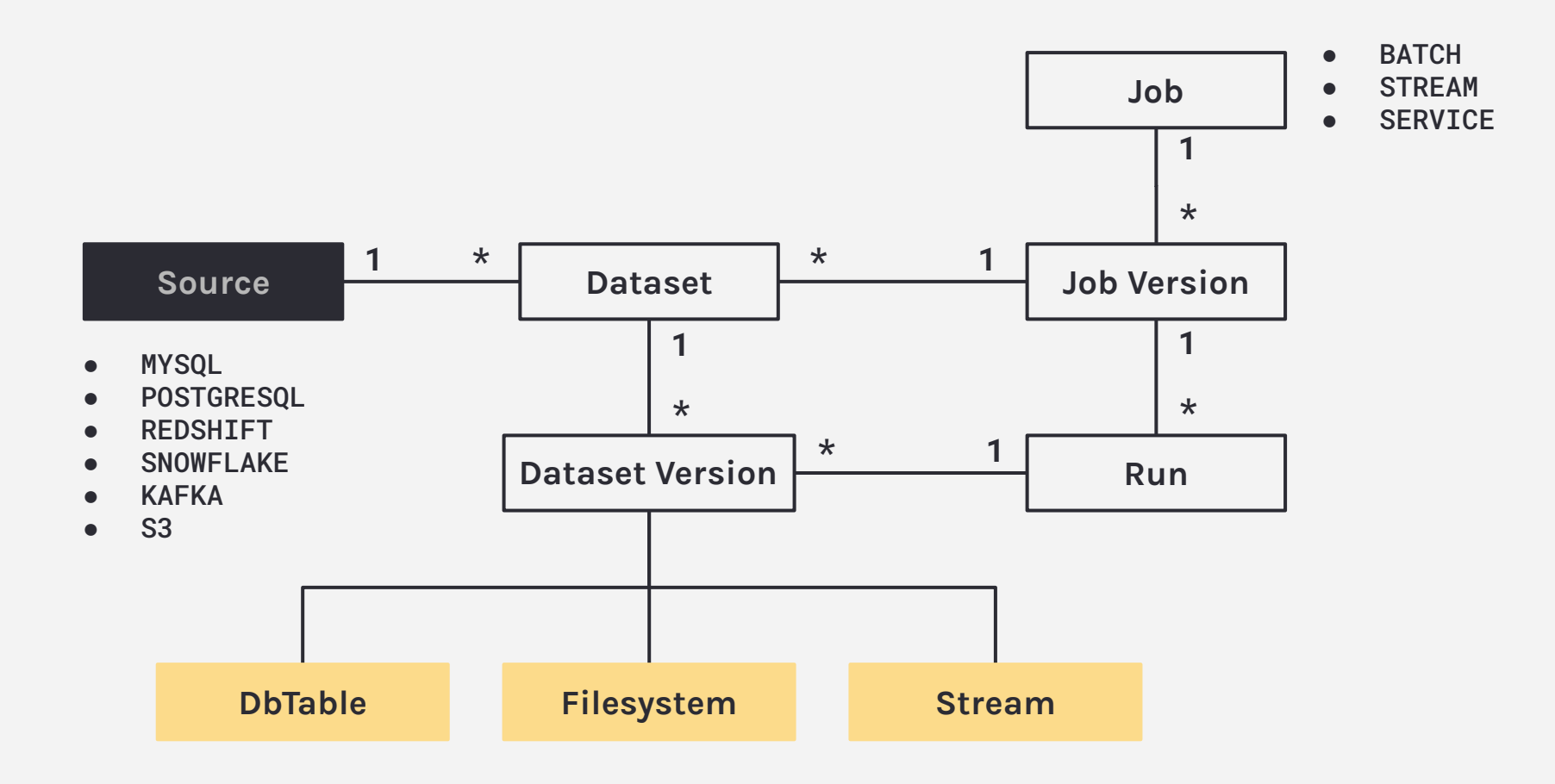

## **Design benefits**

- Debugging
	- What **job version(s)** produced and consumed **dataset version X**?

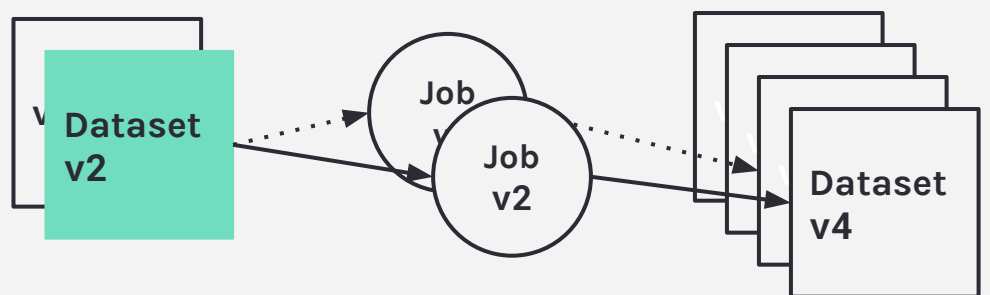

- Backfilling
	- Full / incremental processing

### **How is metadata collected?**

- **Push-based** metadata collection
- REST API
- Language-specific SDKs ○ Java
	- Python

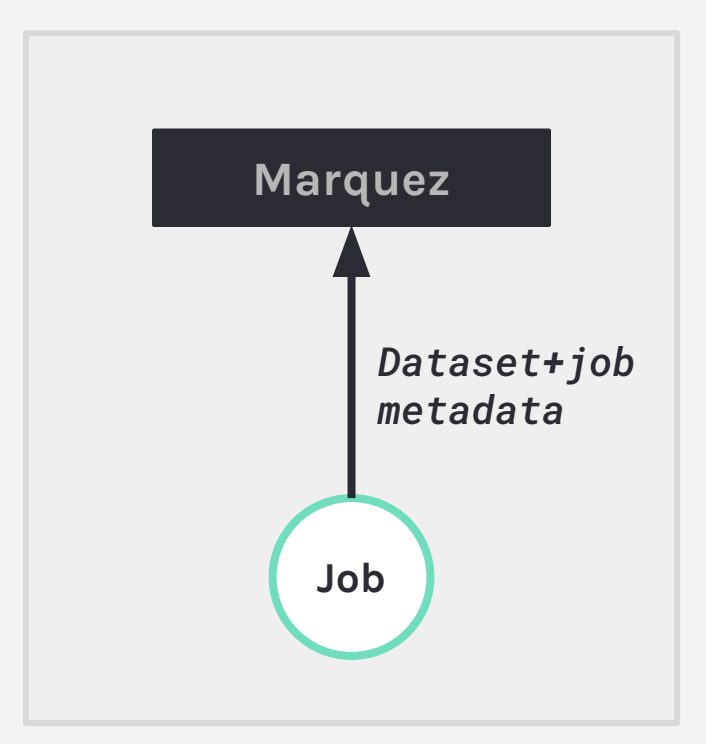

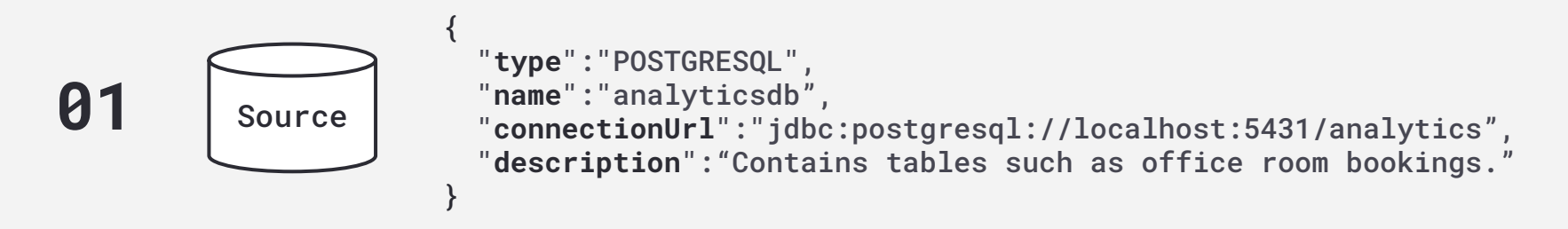

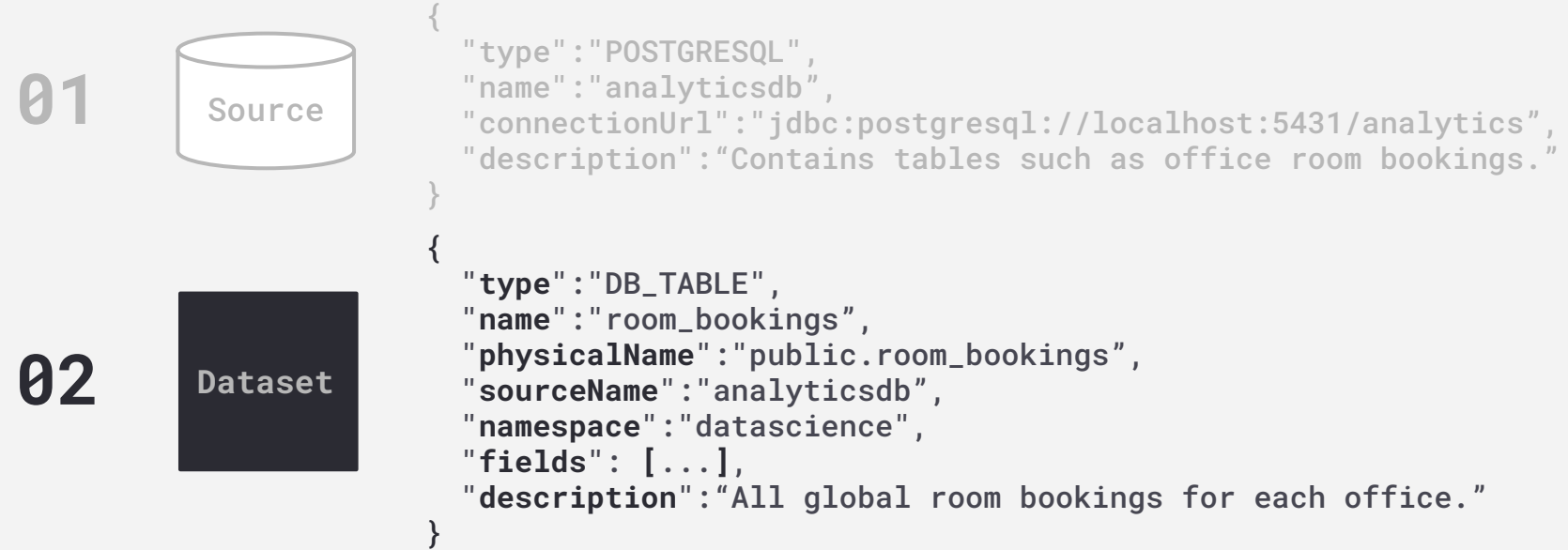

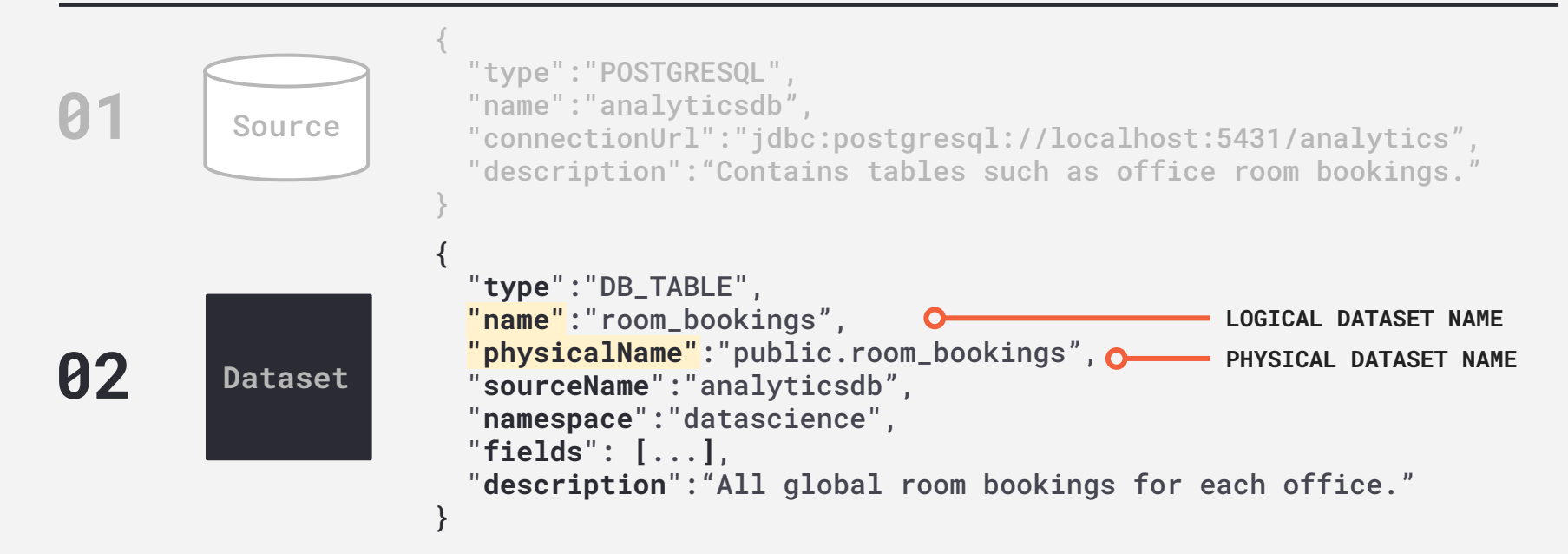

```
{
                "type":"POSTGRESQL",
                "name":"analyticsdb",
                "connectionUrl":"jdbc:postgresql://localhost:5431/analytics",
                "description":"Contains tables such as office room bookings."
             }
             {
                "type":"DB_TABLE",
                "name":"room_bookings",
                "physicalName":"public.room_bookings",
                "sourceName":"analyticsdb",
                "namespace":"datascience",
                "fields": [...],
                "description":"All global room bookings for each office."
             }
             {
                "type":"BATCH",
                "name":"room_bookings_7_days",
                "inputs":[{"namespace":"datascience","name":"room_bookings"}],
                "outputs":[],
                "location":"https://github.com/jobs/blob/124f6089...",
                "namespace":"datascience",
                "description":"Weekly email of room bookings occupancy patterns."
             }
  03 Job
Source
02 Dataset
```
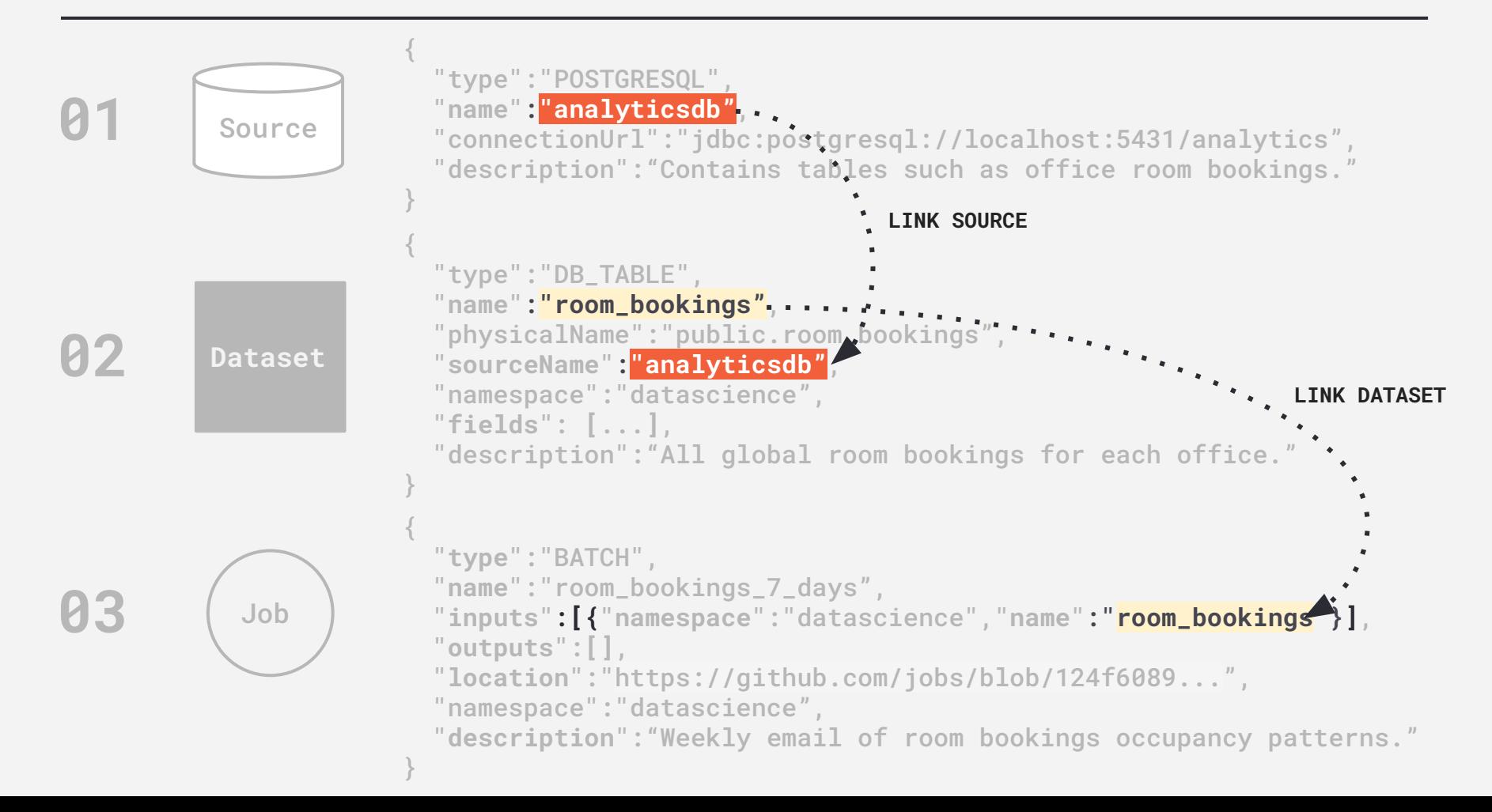

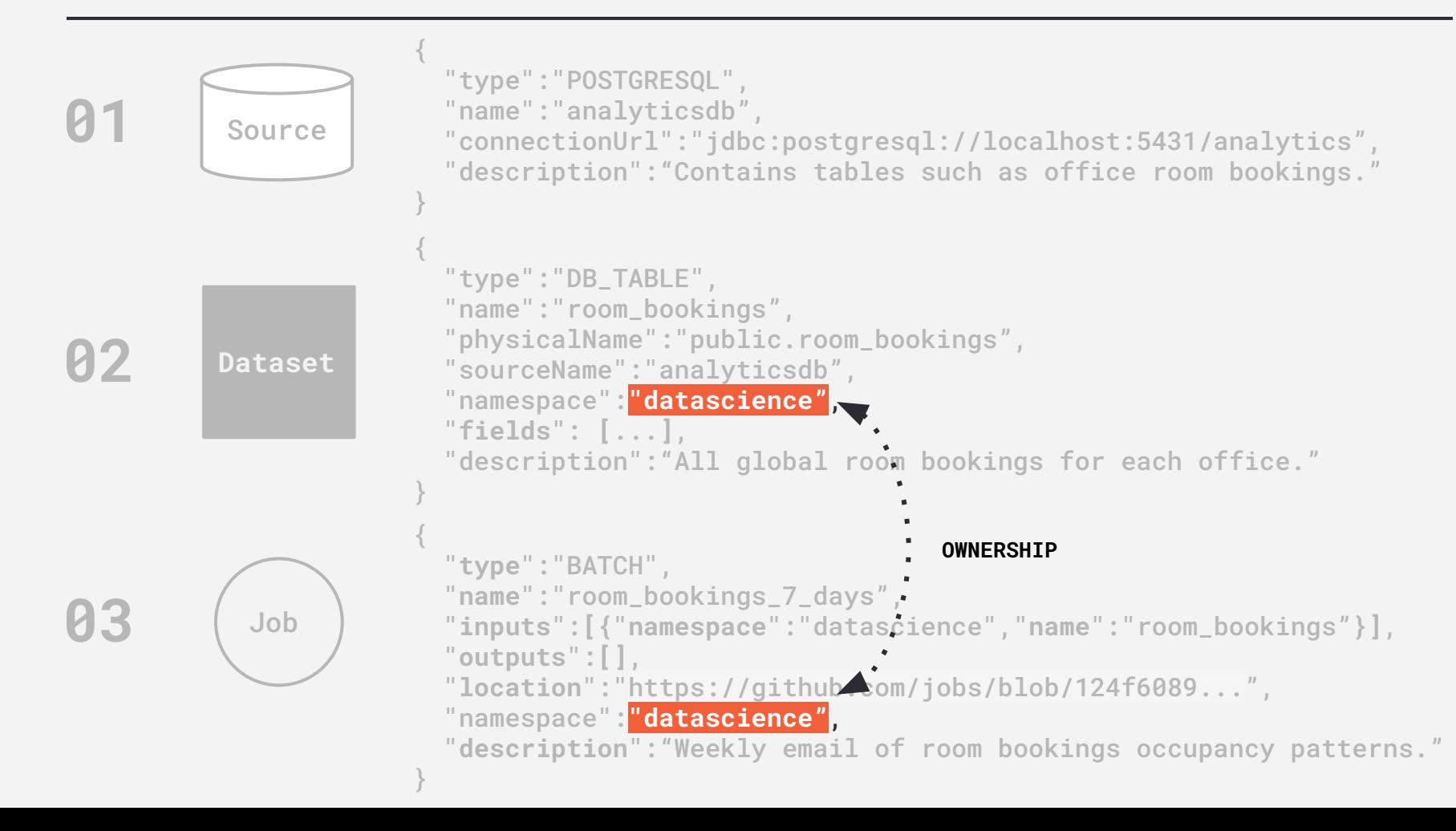

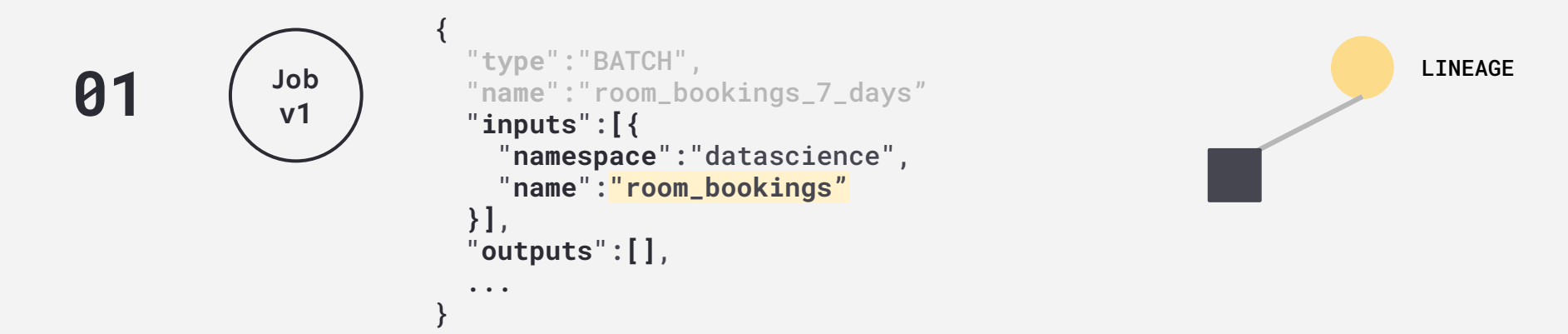

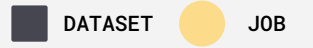

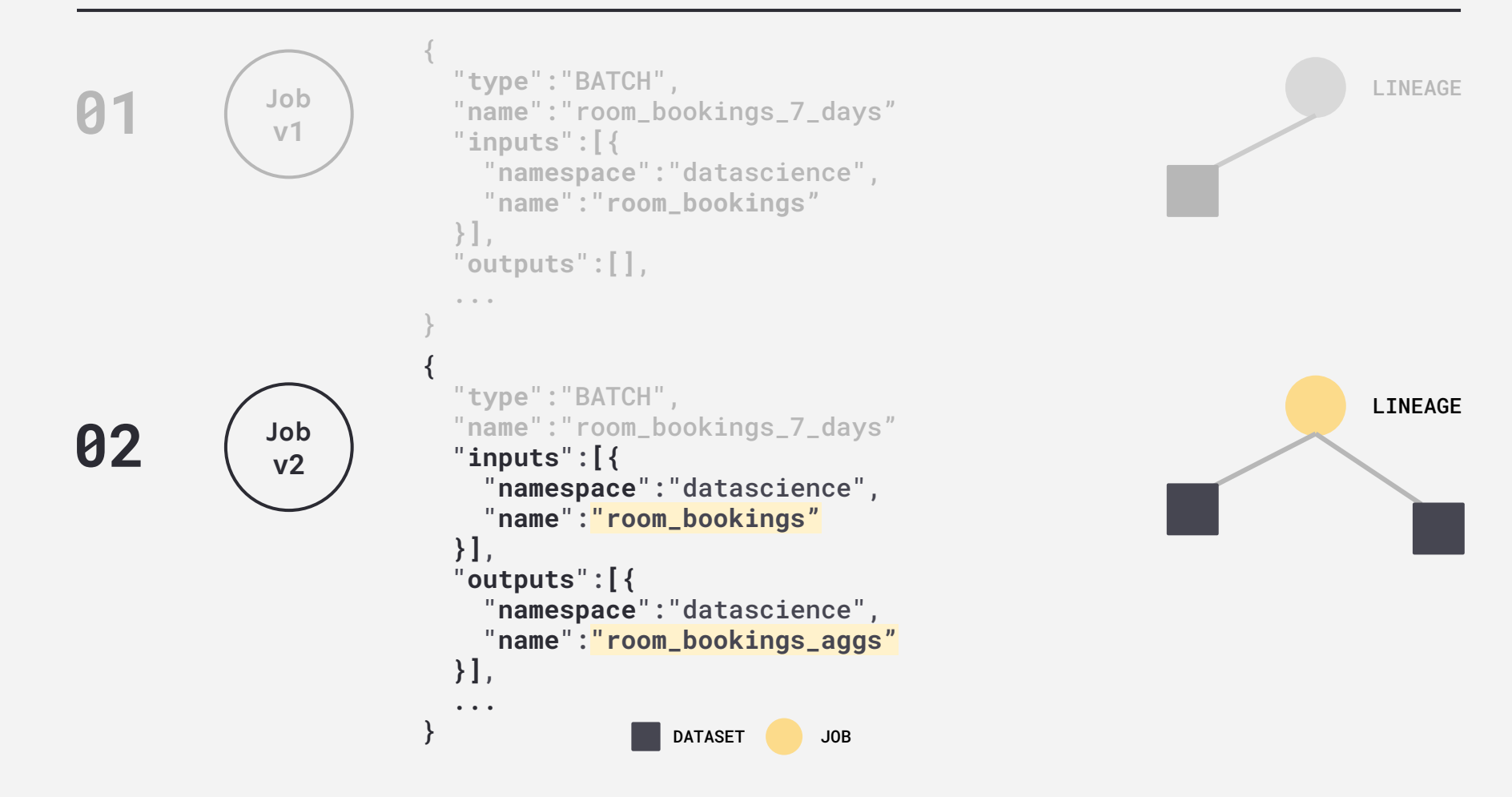

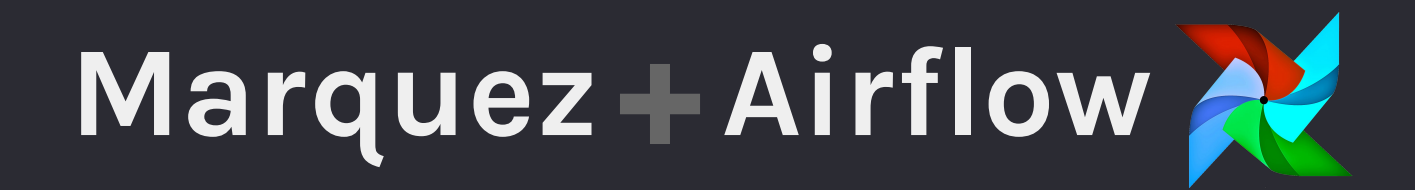

### **Airflow support for Marquez**

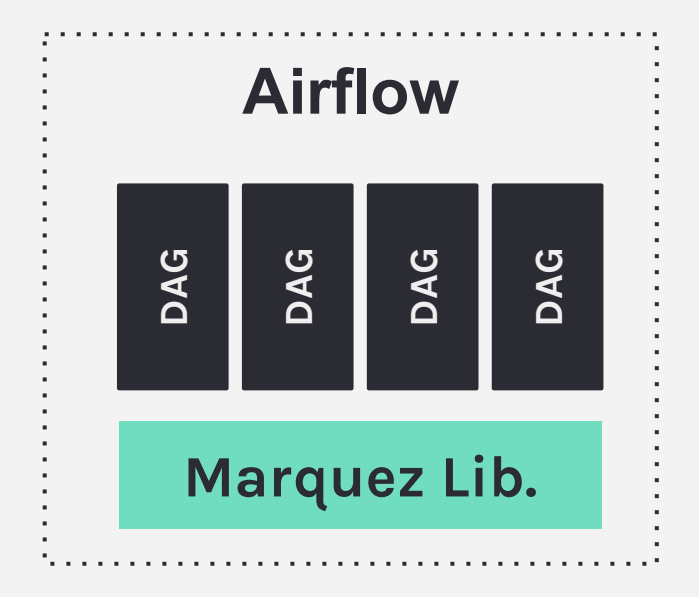

#### **● Metadata**

- Task lifecycle
- Task parameters
- Task runs linked to **versioned** code
- Task inputs / outputs
- **● Lineage**
	- Track inter-DAG dependencies
- **● Built-in**
	- **○** SQL parser
	- Link to code builder (**GitHub**)
	- Metadata extractors

Marquez: Airflow

### **Capturing task-level metadata in a nutshell**

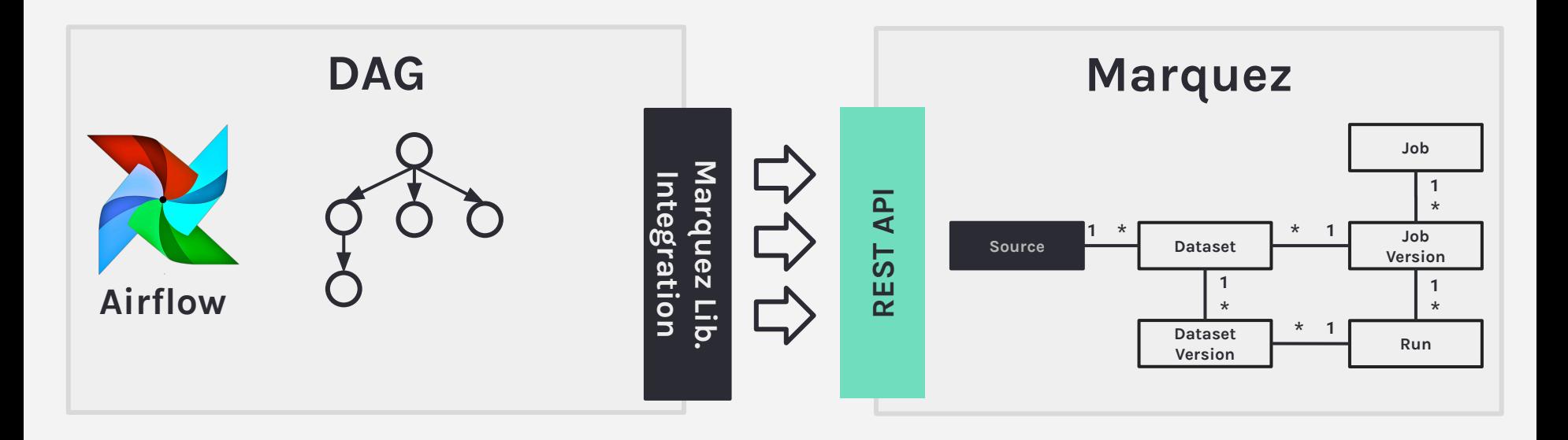

...

### **Marquez Airflow Lib.**

- Open source!
- Enables **global** task-level metadata collection
- Extends Airflow's DAG class

room\_bookings\_7\_days\_dag.py

from marquez\_airflow import DAG

from airflow.operators.postgres\_operator import PostgresOperator

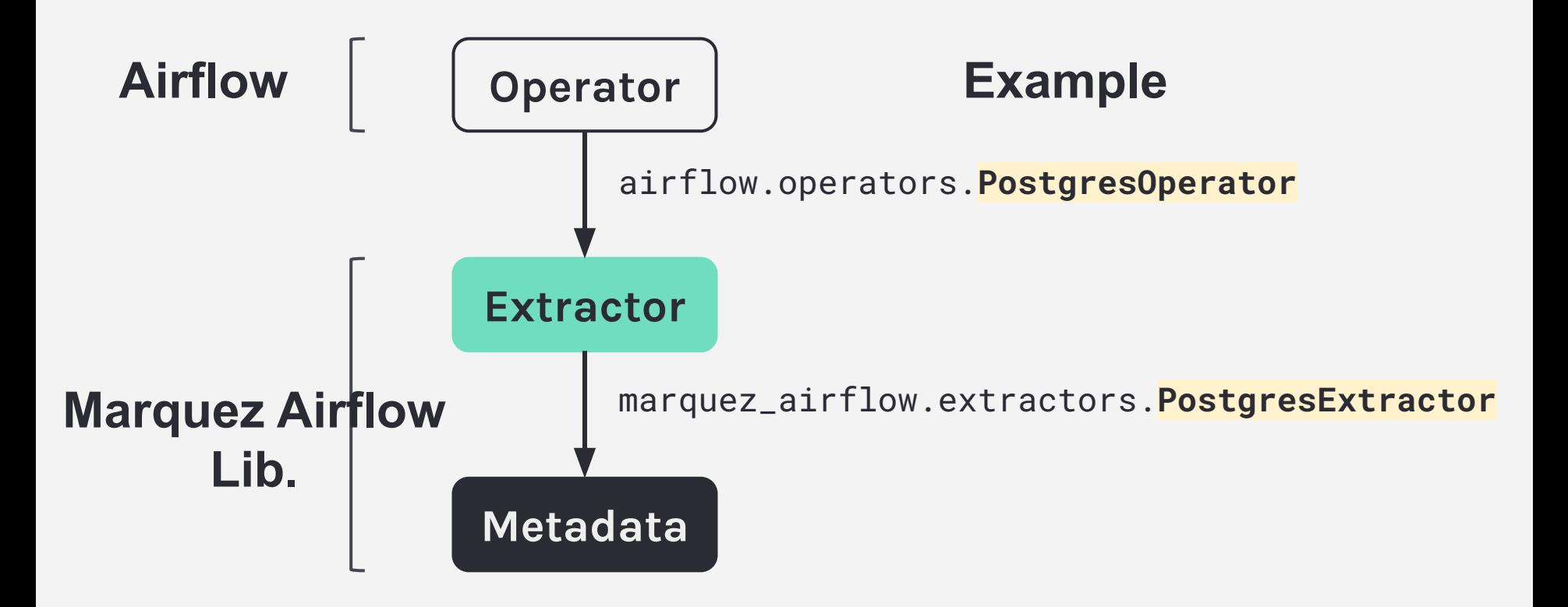

### **Operator Metadata**

```
t1=PostgresOperator(
  task_id='new_room_booking',
  postgres_conn_id='analyticsdb',
  sql= INSERT INTO room_bookings VALUES(%s, %s, %s)
  \mathbf{J} \mathbf{J} \mathbf{J} parameters=... # room booking
 \mathcal{L}new_room_booking_dag.py
```
**01** Source

### **Operator Metadata**

```
t1=PostgresOperator(
  task_id='new_room_booking',
  postgres_conn_id='analyticsdb',
  sql= INSERT INTO room_bookings VALUES(%s, %s, %s)
  \mathbf{J} \mathbf{J} \mathbf{J} parameters=... # room booking
 \mathcal{L}01 Source
                                                               02 Dataset
                              new_room_booking_dag.py
```
### **Operator Metadata**

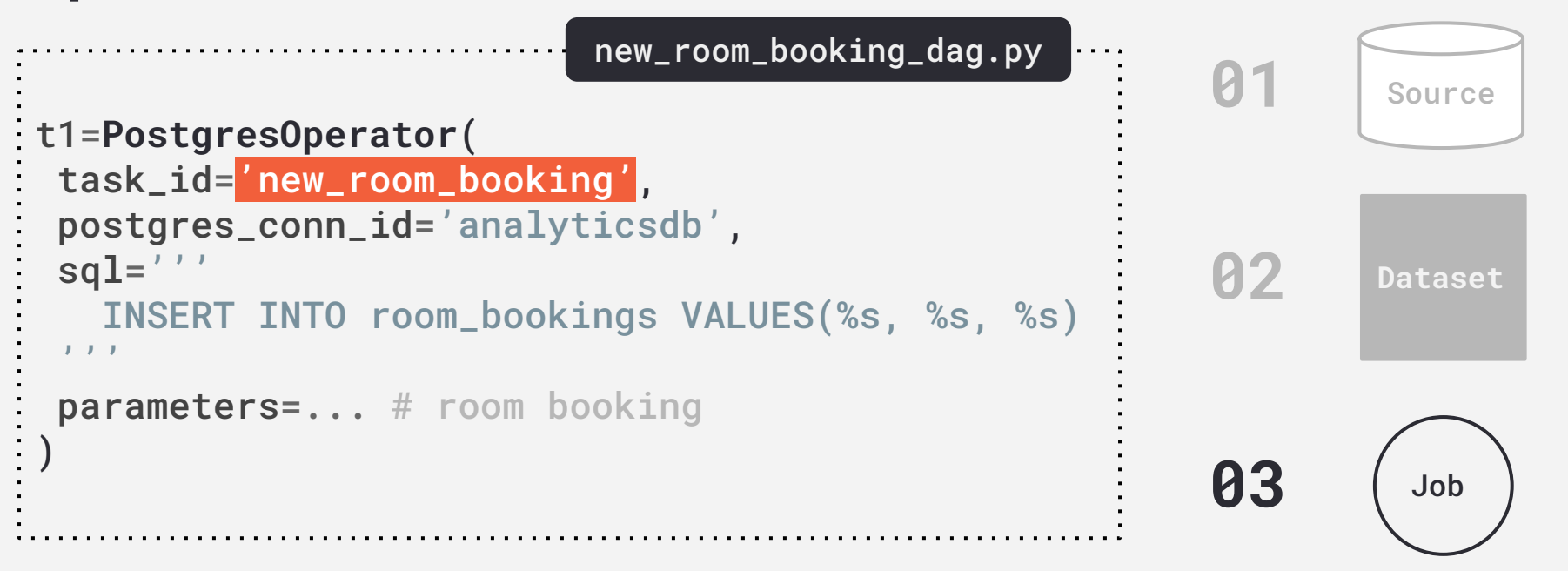

### **Managing inter-DAG dependencies**

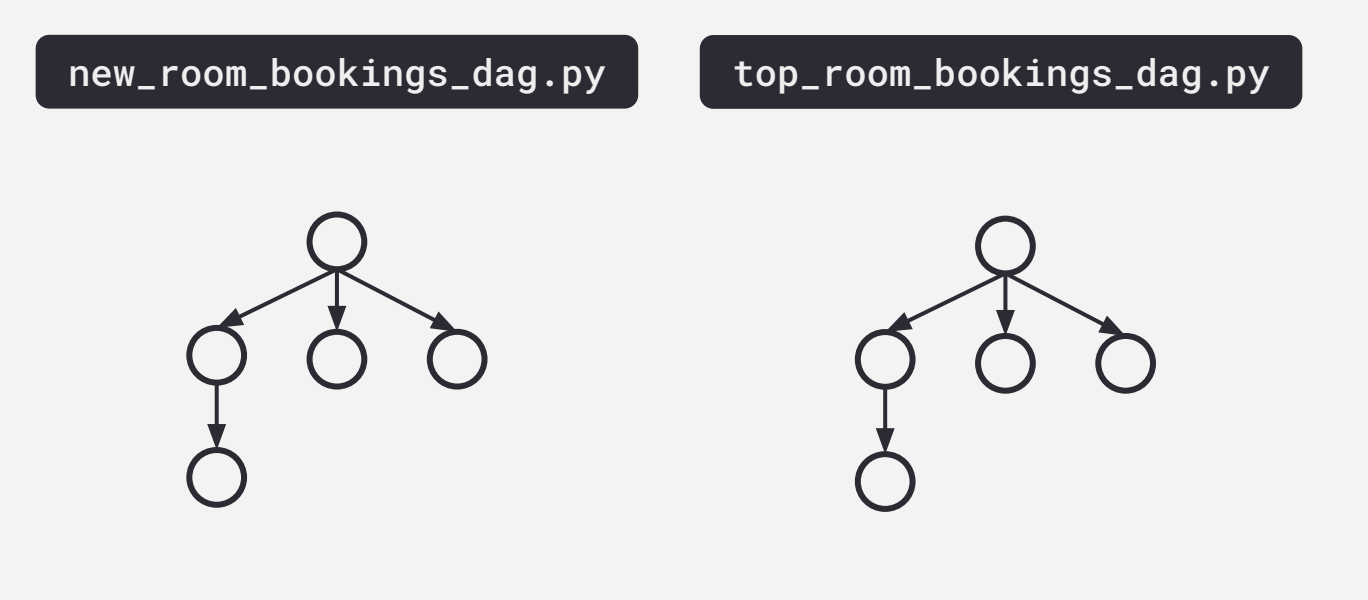

### **Managing inter-DAG dependencies**

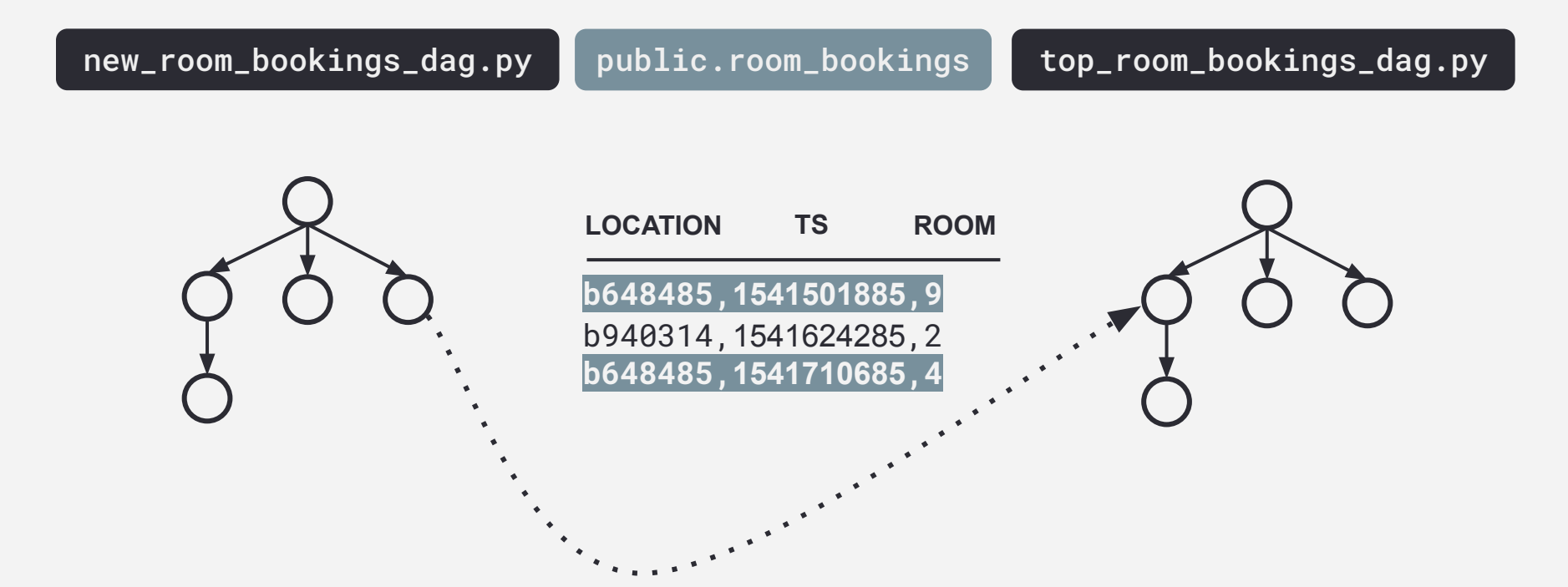

# **Future Work**

### **Roadmap**

#### ● **Short-term**

- Configurable data sources
- Expand Airflow operator support
- Docs
- **● Medium-term**
	- Spark integration

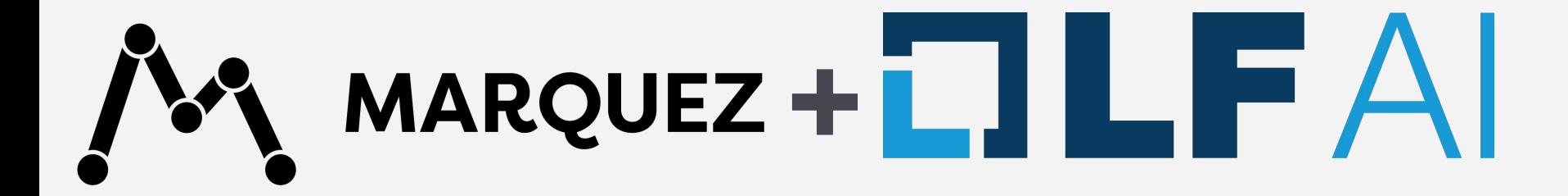

### **Thanks! <o/**

#### **Marquez**

Collect, aggregate, and visualize a data ecosystem's metadata

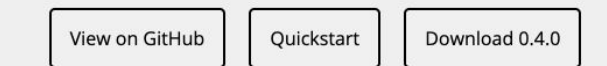

#### Overview

Marquez is an open source metadata service for the collection, aggregation, and visualization of a data ecosystem's metadata. It maintains the provenance of how datasets are consumed and produced, provides global visibility into job runtime and frequency of dataset access, centralization of dataset lifecycle management, and much more. Marquez was released and open sourced by The We Company.

#### **FEATURES**

- Centralized metadata management powering:
	- o Data lineage
	- o Data governance
	- o Data health
	- o Data discovery + exploration

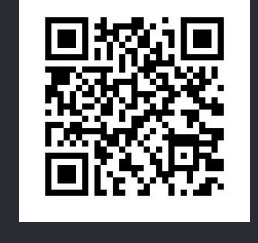

#### https://marquezproject.github.io/marquez

# **github.com/MarquezProject**  $\bigcirc$  @MarquezProject

## **Questions?**